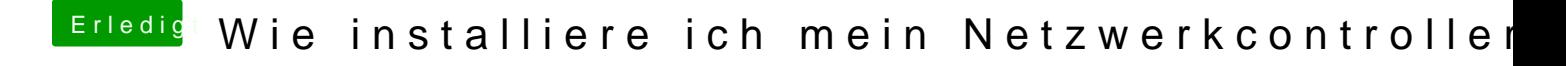

Beitrag von al6042 vom 13. Dezember 2015, 20:12

Hm,

für dein Konstrukt würde ich das Multibeast Package für den ALC892 codec r